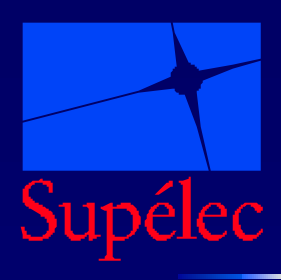

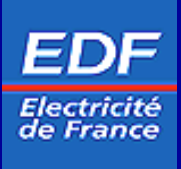

# *Analyse de cahier des charges par optimisation convexe*

**Soutenue par : Slim HBAIEB**

Directeur de thèse : Stéphane FONT

Supélec, Service Automatique, France

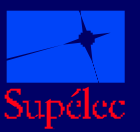

## **Plan de la présentation**

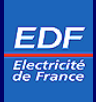

#### $\blacksquare$ Introduction

- Approche par les transferts  $\mathbf{r}$
- Approche par les trajectoires  $\blacksquare$
- Formulation pour la mise en œuvre numérique  $\blacksquare$
- Application dans un cadre industriel  $\blacksquare$
- Conclusions et perspectives**I**

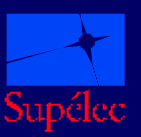

# **Introduction (1/3) Contexte**

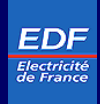

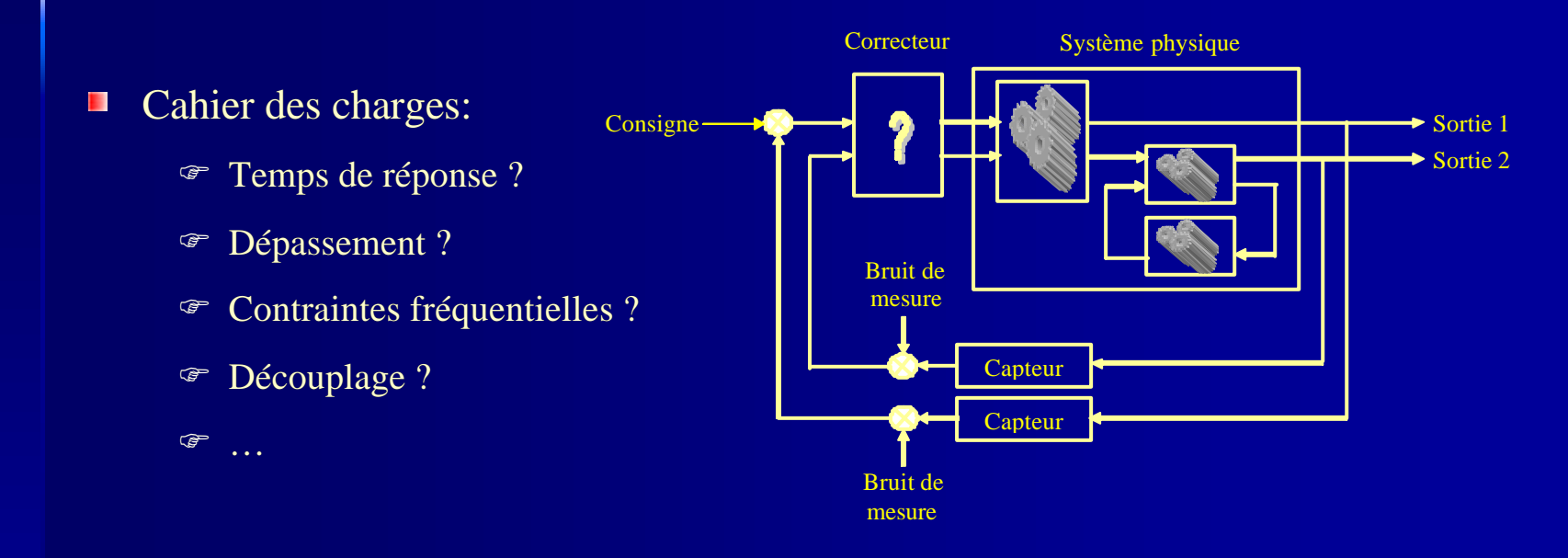

 $\mathbf{E}$ Difficile à établir : compromis entre les demandes, méconnaissance du système… Il serait souhaitable de pouvoir :

F poser un cahier des charges faisable et exigent?

F chiffrer les limites de performances atteignables par le système ?

F analyser la faisabilité d'un cahier des charges donné ?

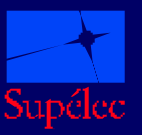

# **Introduction (2/3) Motivations**

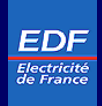

#### Besoin industriel П

- Étudier les compromis entre  $\mathbf{r}$ différentes demandes
- Optimiser les performances П
- Générer des transferts ou des П trajectoires de références comme base de comparaison pour d'autres méthodes

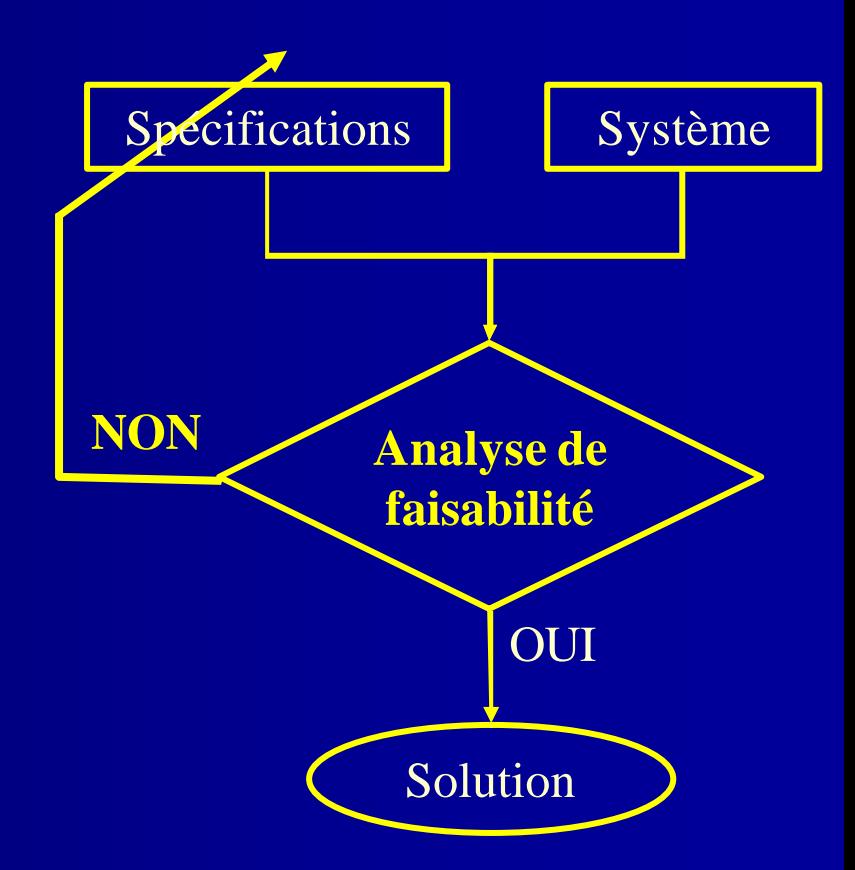

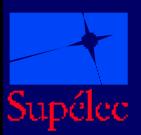

# **Introduction (3/3) Sujet**

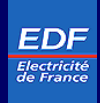

- Poser le problème de faisabilité d'un cahier des charges sous forme  $\mathbf{E}$ d'un problème d'optimisation
	- F Élaborer une approche constructive ⇒ calculable en un temps raisonnable
	- F Pouvoir dire non
		- ⇒ Géométrie convexe
	- F Recherche de l'existence d'un correcteur ⇒ tous les degrés de liberté

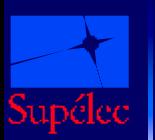

#### **Approche par les transferts (1/9) Notations**

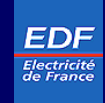

On considère le système mis sous la forme standard suivante :

$$
w = \begin{bmatrix} w_1 \\ \vdots \\ w_n \end{bmatrix} \begin{bmatrix} \cdot \\ \cdot \\ \cdot \\ \cdot \end{bmatrix} P = \begin{bmatrix} P_{11} & P_{12} \\ P_{21} & P_{22} \end{bmatrix} \begin{bmatrix} \cdot \\ \cdot \\ \cdot \\ \cdot \end{bmatrix} z = \begin{bmatrix} z_1 \\ \vdots \\ z_m \end{bmatrix}
$$

 $H_{z}$  = LFT(P, K) = P<sub>11</sub> + P<sub>12</sub> K (I – P<sub>22</sub> K)<sup>-1</sup> P<sub>21</sub> *w z*

1 −

- Contrainte de gabarit fréquentiel :  $C_i = \{ K \mid \forall w, |H_i(jw)| \le |G(jw)| \}$
- Contrainte d'enveloppe temporelle :  $C_i = \{ K \mid \forall t, z_{i \min}(t) \le z_i(t) \le z_{i \max}(t) \}$

■ **Cahier des charges** : 
$$
\bigcap_{i} C_i
$$

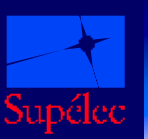

## **Approche par les transferts (2/9) Motivations**

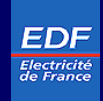

Problème de faisabilité П

$$
\boxed{Existe-t-il \quad K \in (\bigcap_i C_i)}{}
$$

Limites de performances  $\mathcal{L}_{\mathcal{A}}$ 

$$
\boxed{\min_{\substack{K \in (\bigcap C_i) \\ i}} J(K)}
$$

Objectif : trouver une formulation équivalente sous forme de problèmes  $\mathcal{L}_{\mathcal{A}}$ d'optimisation que l'on sait résoudre effectivement

#### **Approche par les transferts (3/9) Paramétrisation de l'ensemble des correcteurs**

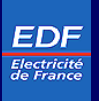

Géométrie complexe en fonction de K (non convexité des contraintes, inversion…) :  $\blacksquare$ F Contrainte temporelle :

 $\{ K \mid \forall t, z_{i \min}(t) \leq \left( L^{-1} \left( W_i \cdot (P_{11} + P_{12} K (I - P_{22} K)^{-1} P_{21}) \right) \right) (t) \leq z_{i \max}(t) \}$  $11 + F_{12}$   $\Lambda$   $(I - F_{22})$  $C_i = \{ K \mid \forall t, \ z_{i \min}(t) \leq \left( L^{-1} \left( W_i \cdot (P_{11} + P_{12} K (I - P_{22} K)^{-1} P_{21}) \right) \right) (t) \leq z_{i \max}(t) \}$ 

F Contrainte fréquentielle :

$$
C_i = \{ K \ / \ \forall \mathbf{w} \ , \ \left| \left( P_{11} + P_{12} \ K \ (I - P_{22} \ K)^{-1} \ P_{21} \right) (j\mathbf{w}) \right| \leq |G(j\mathbf{w})| \ \}
$$

Nécessité d'un changement de variable  $K \rightarrow L$ :

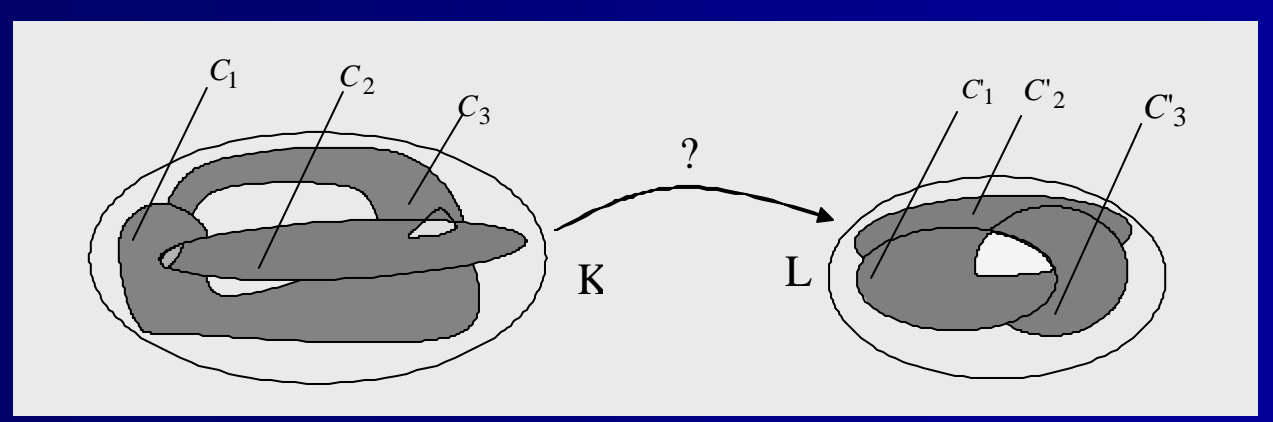

#### **Approche par les transferts (4/9) Cas des transferts de boucles bien posées**

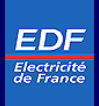

- Choix comme nouvelle variable le transfert L défini par :  $L = K (I P_{22} K)^{-1} = KS$ П
	- F Paramètre tous les transferts de boucles (stables et instables)
	- **E** Seule hypothèse nécessaire : boucle bien posée (  $(I P_{22}K)$  inversible)
	- F Sens physique du paramètre (transfert de la référence vers la commande)
- Expression affine des transferts de boucles :
	- F Si *P*<sup>22</sup> stable ⇒ Lstablilisant est l'ensemble des transferts stables

F Si *P*<sup>22</sup> instable ⇒ Lstablilisant est un sous ensemble de l'ensemble des transferts stables

 $H_{z}$  =  $F_l(P, K) = P_{11} + P_{12} L P_{21}$ 

 $_{z}/\sqrt{F_{l}(P,K)}=P_{11}+$ 

*w*

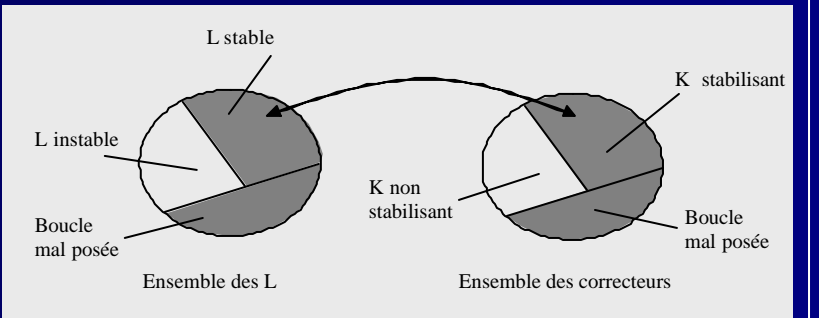

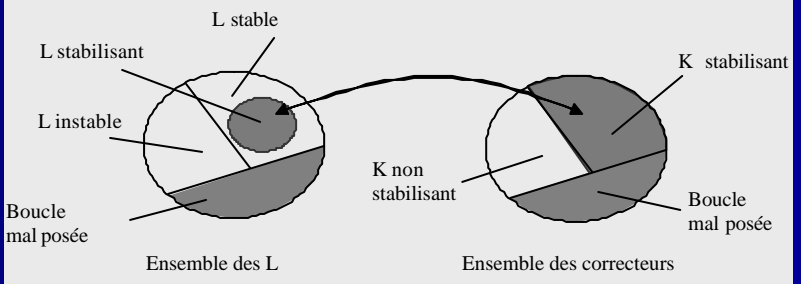

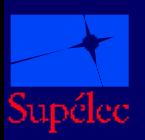

### **Approche par les transferts (5/9) Cas des transferts de boucles stables**

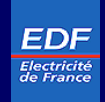

 $H_{z/} = F_{l}(P,K) = T_{1} + T_{2} Q T_{3}$ 

 $Z_{z'} = F_{l}(P,K) = T_{1} +$ 

*w*

 $\mathbf{r}_i$ Utilisation de la paramètrisation de Youla-Kucera

- F Q décrit à l'ensemble des transferts stables
- F Q paramètre tous les transferts de boucles stables

Expression affine des transferts de boucles :

- **F** Si P<sub>22</sub> stable  $\Rightarrow$  Q se confond avec L
- **E** Si P<sub>22</sub> instable ⇒ Q est une paramètrisation linéaire de L<sub>stablilisant</sub>

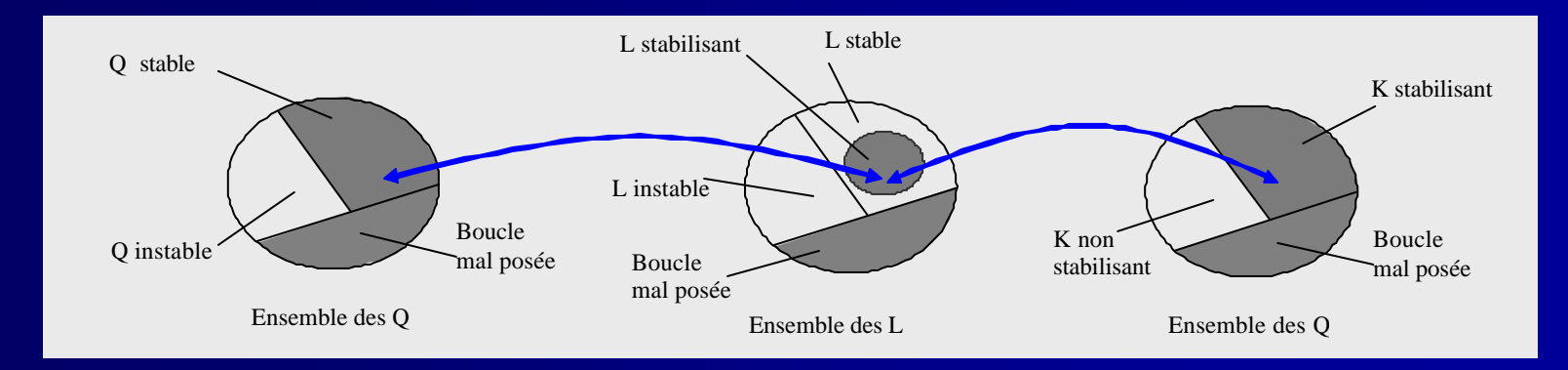

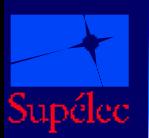

Supélec 10/09/2002

### **Approche par les transferts (6/9) Expressions convexe des contraintes**

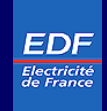

#### Contrainte d'enveloppe temporelle

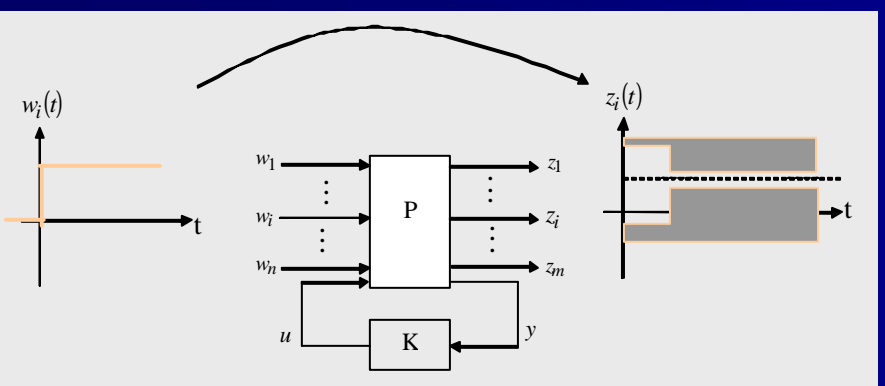

- **F** Dans l'ensemble des K
	- $C_i = \{ K \mid \forall t, z_{i \text{ min}} (t) \leq z_i(t) \leq z_{i \text{ max}} (t) \}$
- F Dans l'ensemble des Q  $(t) = L^{-1}(W_i \ T_{1,i}) + L^{-1}(W_i \ T_{2,i} \ Q \ T_{3,i})$ 1,  $z_i(t) = L^{-1}(W_i \ T_{1,i}) + L^{-1}(W_i \ T_{2,i} \ Q \ T_{3,i})$

$$
\begin{bmatrix} C'_i = \{ Q \ / \ \forall t \ , \quad z_{i \min}(t) \leq z_i(t) \leq z_{i \max}(t) \ \end{bmatrix} \ \left| C'_i \right|
$$

#### Contrainte de gabarit fréquentiel

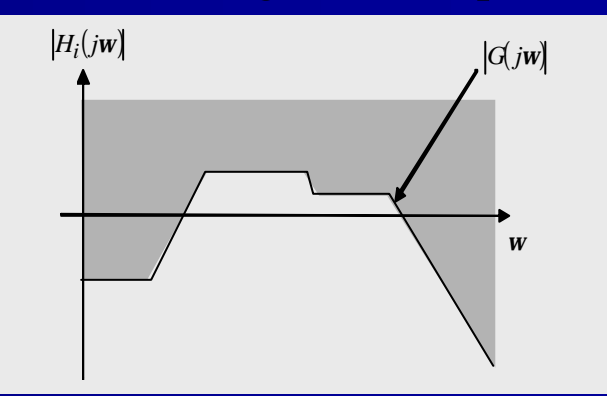

FDans l'ensemble des K  $C_i = \{ K \mid \forall w, \, | H_i(jw) \le |G(jw)| \}$ 

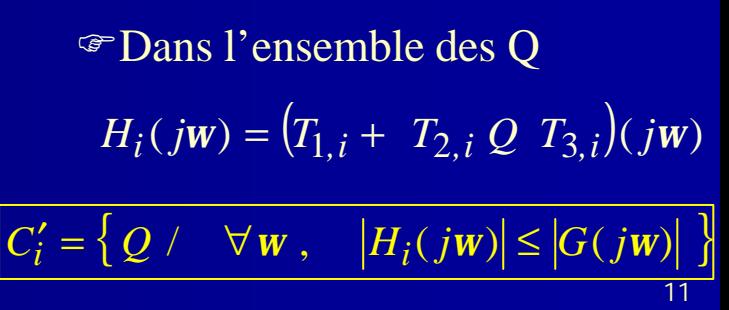

#### **Approche par les transferts (7/9) Mise sous forme de problème d'optimisation**

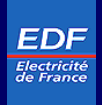

- Idée : exprimer le problème de faisabilité en un problème d'optimisation П
	- ⇒ utilisation d'une variable supplémentaire ?

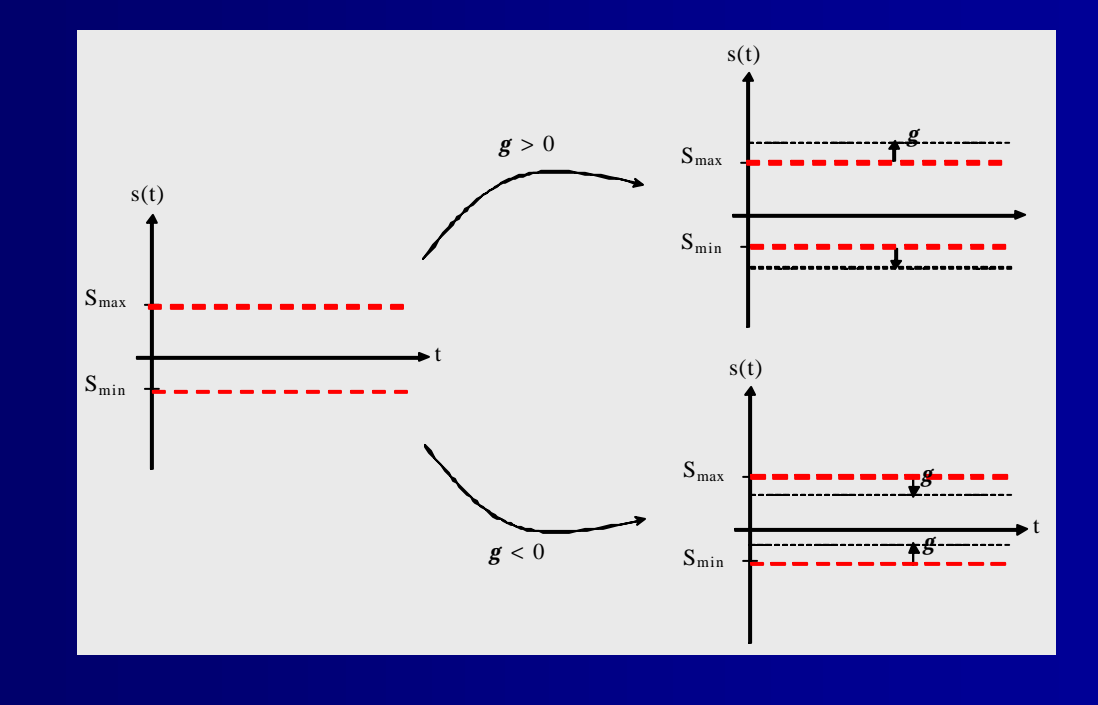

F Contrainte temporelle :

$$
C_i = \left\{ Q \, / \, \forall t , \, \left( z_{i\min}\left(t\right) - g\right) \leq z_i\left(t\right) \leq \left( z_{i\max}\left(t\right) + g\right) \right\} \qquad \qquad C_i = \left\{ Q \, / \, \forall w , \, \left| H_i\left(jw\right) \right| \leq \left| G\left(jw\right) \right| + g \right\}
$$

Supélec 10/09/2002

upélec

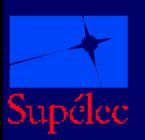

### **Approche par les transferts (8/9) Expressions du problème en fonction de Q**

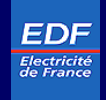

 $\mathbf{r}$ On démontre que le problème global est équivalent au problème d'optimisation suivant :

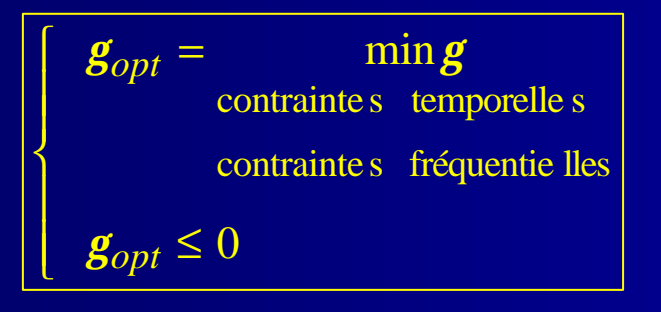

- **F** Toujours faisable moyennant des hypothèses sur les gabarits et le système
- F **Convexité en (Q,?)**

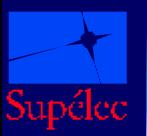

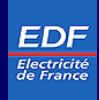

#### Bilan sur l'approche :  $\mathbf{r}_i$

problème d'ensemble ⇒ problème de faisabilité ⇒ problème d'optimalité

#### Utilisations :  $\mathbf{E}$

F détection des spécifications contraignantes

F Chercher un cahier des charges en limite de faisabilité

F optimisation de critères (énergie, maximum de commande…)

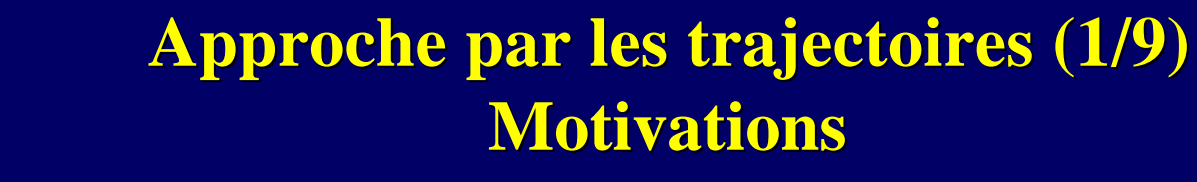

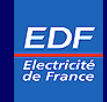

- S'il existe un correcteur solution, il existe des trajectoires entrées/sorties solutions
	- $\rightarrow$  l'existence de telles trajectoires est une **condition nécessaire** à l'existence d'un correcteur

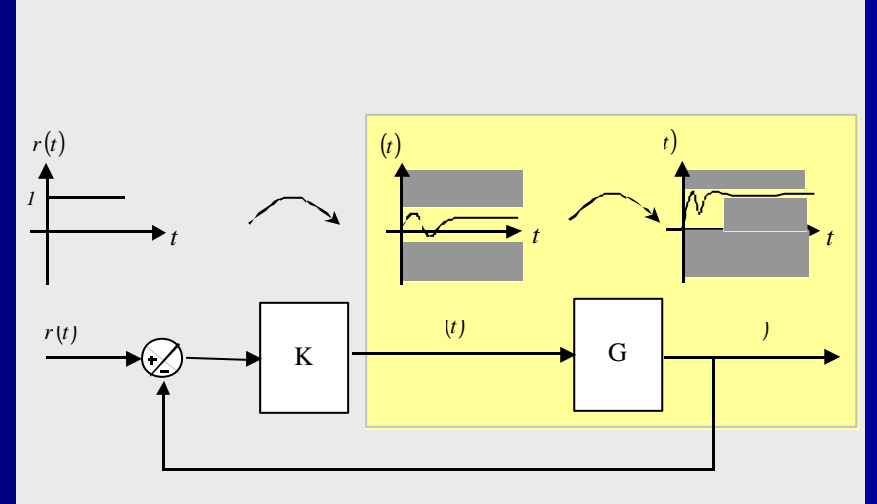

upélec

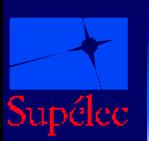

Supélec 10/09/2002

## **Approche par les trajectoires (1/9) Motivations**

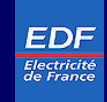

- S'il existe un correcteur solution, il existe des trajectoires entrées/sorties solutions
	- $\rightarrow$  l'existence de telles trajectoires est une **condition nécessaire** à l'existence d'un correcteur
	- $\rightarrow$  étudier l'existence de trajectoires possibles comme un préalable au problème de commande

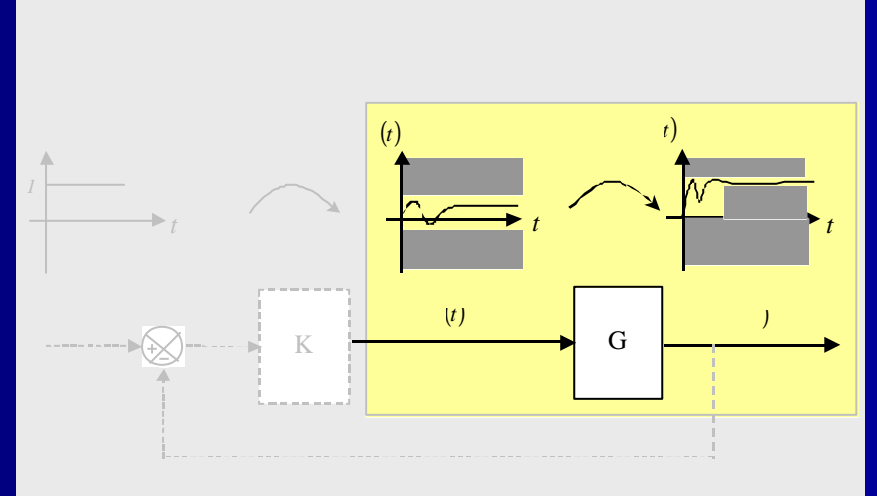

- Exemple de problèmes qui rentrent dans ce cadre :
	- F temps de réponse minimum pour une commande respectant une contrainte donnée ?
	- F amplitude minimal de commande nécessaire pour tenir un temps de réponse donné ?
	- ⇒ Analyse des spécifications en entrées-sorties d'un point de vue trajectoires
	- ⇒ Recherche d'une **condition suffisante** pour l'existence d'un correcteur

## **Approche par les trajectoires (2/9) Méthodologie**

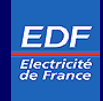

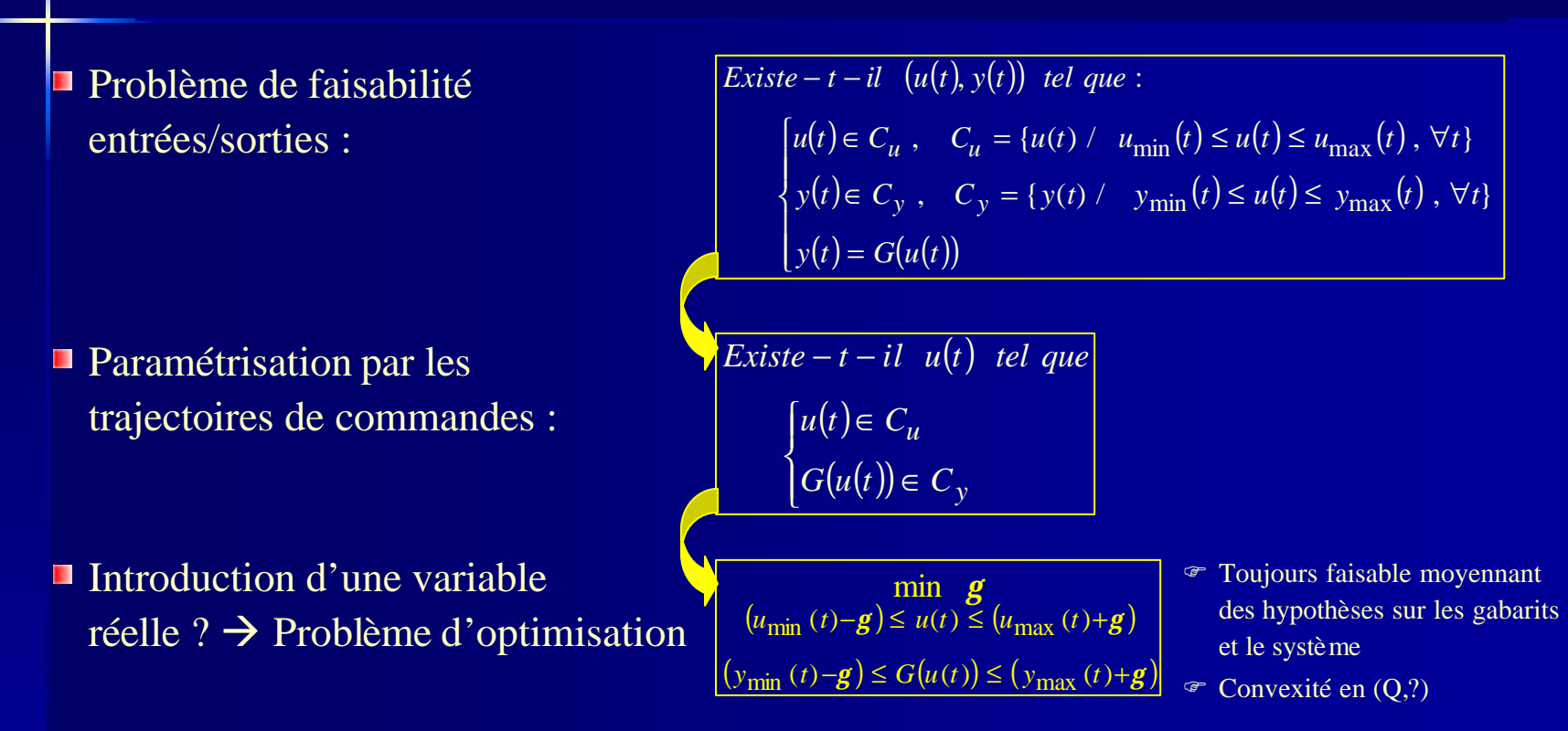

■ Utilisations : détection des spécifications contraignantes, recherche d'un cahier des charges en limite de faisabilité, optimisation de critères …

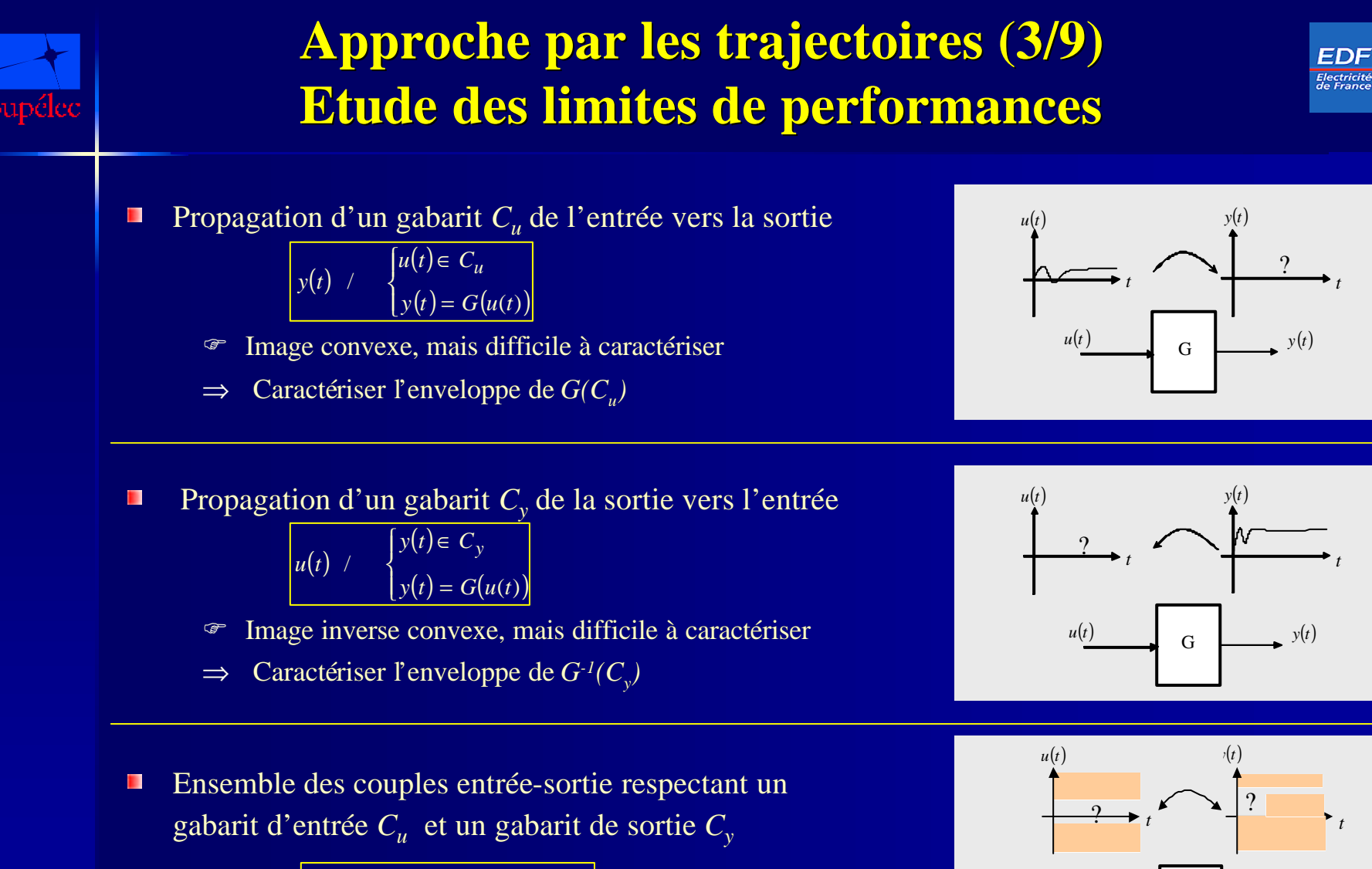

$$
(u(t), y(t)) / \begin{cases} u(t) \in C_u \\ y(t) \in C_y \\ y(t) = G(u(t)) \end{cases}
$$

G  $u(t)$  (*t*)

18

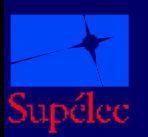

### **Approche par les trajectoires (4/9) Cas d'un moteur à courant continu**

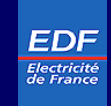

#### Système considéré :

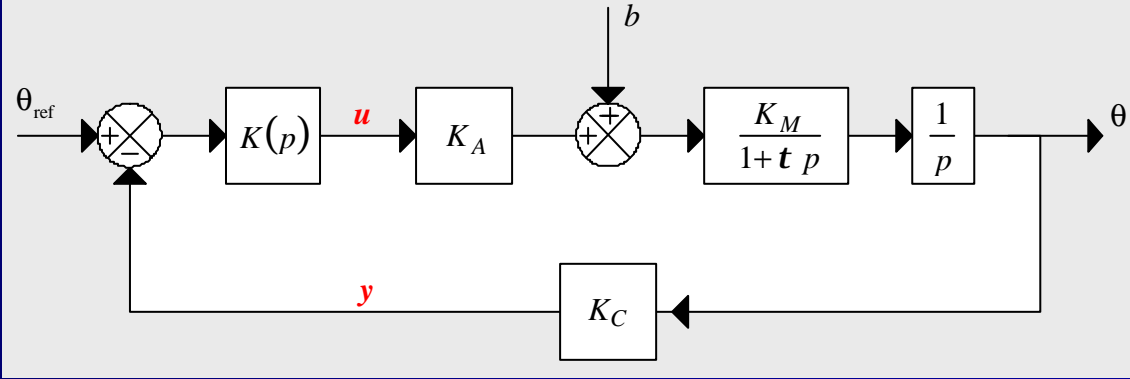

#### Spécifications :

F Gabarit d'entrée défini par

 $\mu \circ u_{min}(t) = u_{max}(t) = \text{constant}$ 

- F Gabarit de sortie définie par
	- $\hat{\varphi}$  un temps de d'établissement à 5% inférieur à 0.1 seconde
	- $\hat{\epsilon}$  un dépassement inférieur à 10%
	- $\hat{\varphi}$  un temps de réponse à 80% inférieur à 0.04 seconde

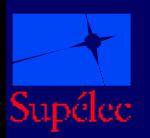

#### **Approche par les trajectoires (5/9) Cas d'un MCC – Analyse de faisabilité**

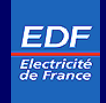

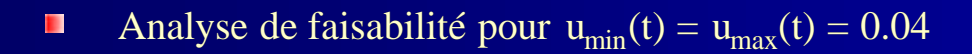

 $\blacksquare$ Problème à résoudre :

$$
\begin{array}{c}\n\text{min} & \mathbf{g} \\
u_{\text{min}}(t) \le u(t) \le u_{\text{max}}(t) \\
(y_{\text{min}}(t) - \mathbf{g}) \le G(u(t)) \le (y_{\text{max}}(t) + \mathbf{g})\n\end{array}
$$

 $?<sub>opt</sub>$  calculé égal à 0.34 >0 ⇒ Problème non faisable  $\blacksquare$ 

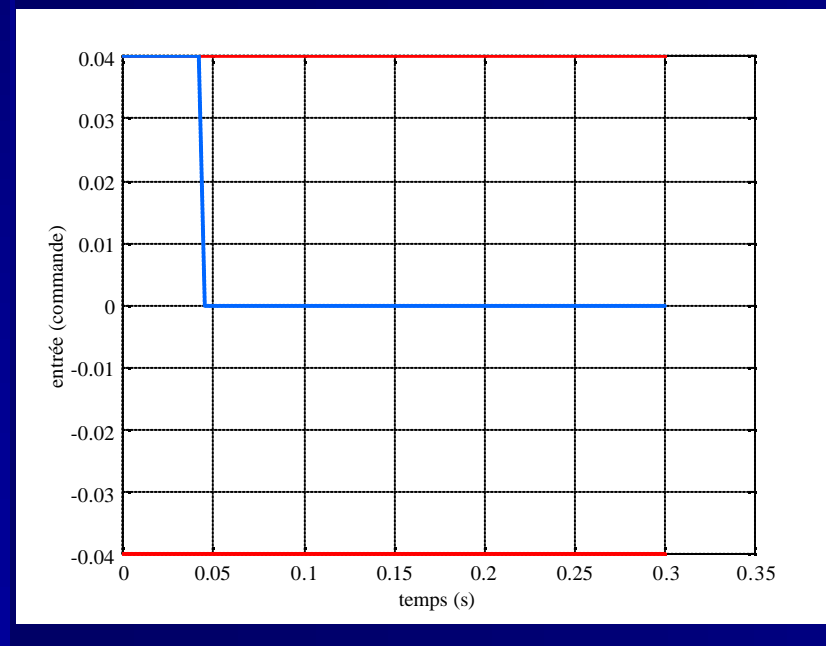

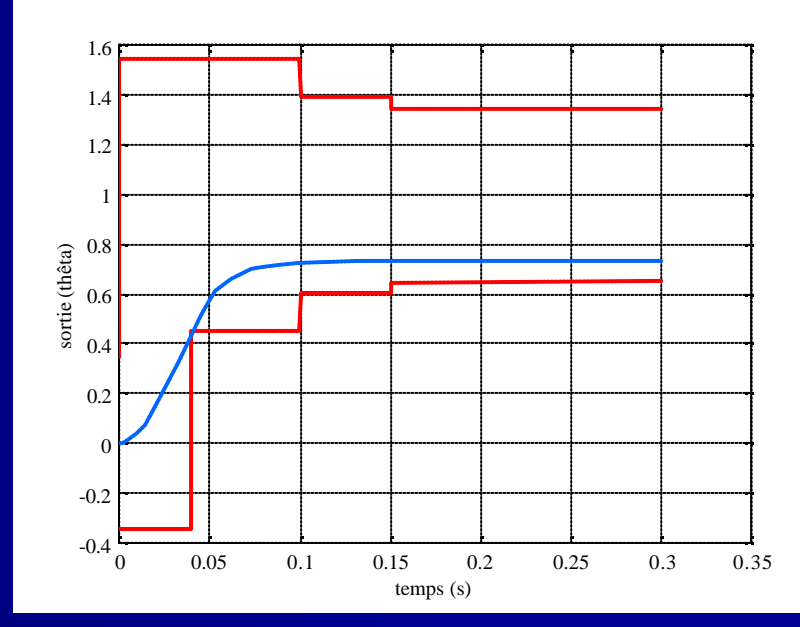

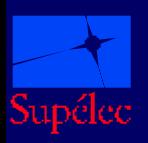

#### **Approche par les trajectoires (6/9) Cas d'un MCC – Analyse de performances**

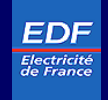

- Commande d'amplitude minimale pour des enveloppes de sortie  $\blacksquare$
- Le problème à résoudre s'écrit :  $\blacksquare$

$$
\min \mathbf{g}
$$
  
\n
$$
(u_{\min}(t)-\mathbf{g}) \le u(t) \le (u_{\max}(t)+\mathbf{g})
$$
  
\n
$$
y_{\min}(\frac{t}{h}) \le G(u(t)) \le y_{\max}(\frac{t}{h})
$$

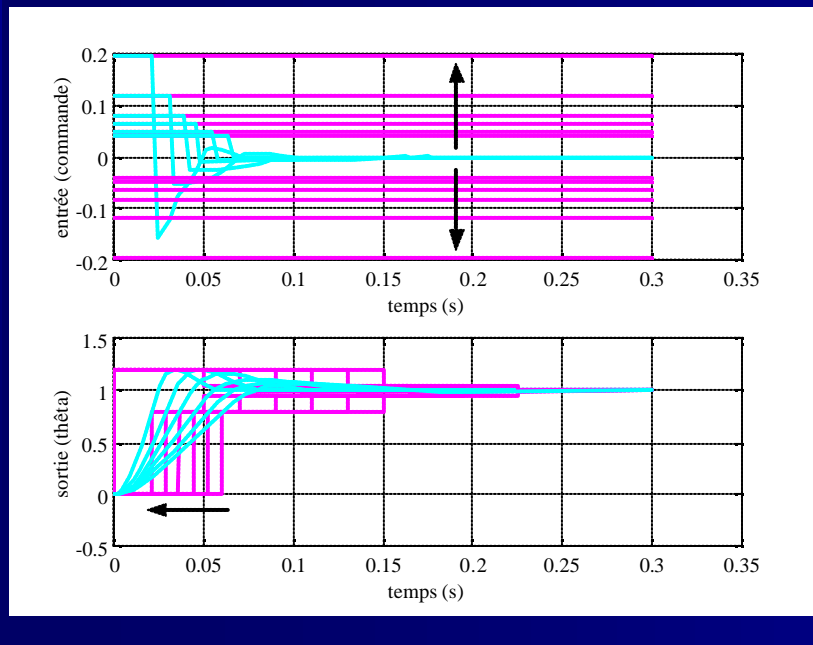

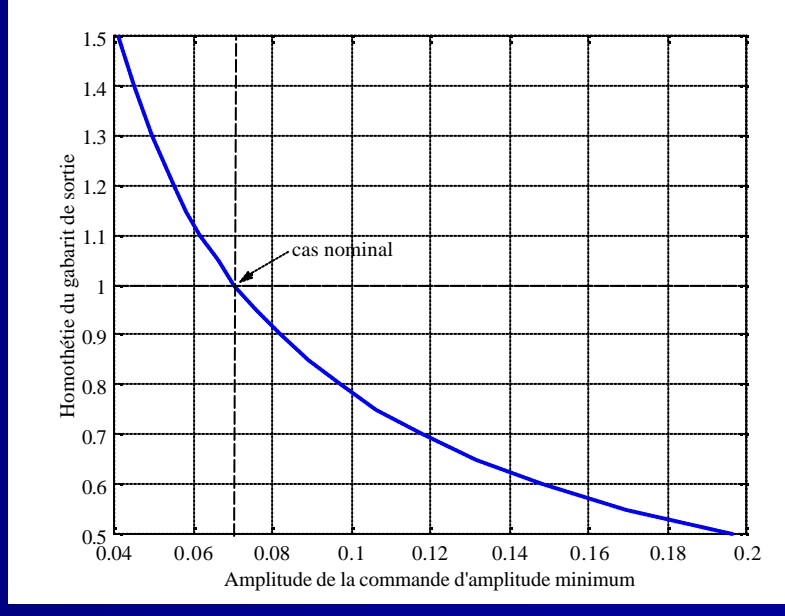

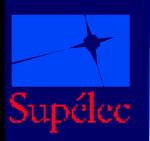

#### **Approche par les trajectoires (7/9) Cas d'un MCC – Transfert de gabarit**

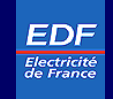

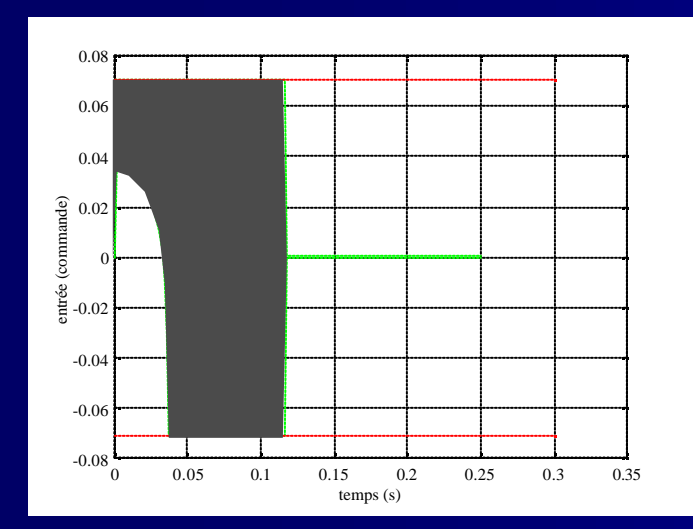

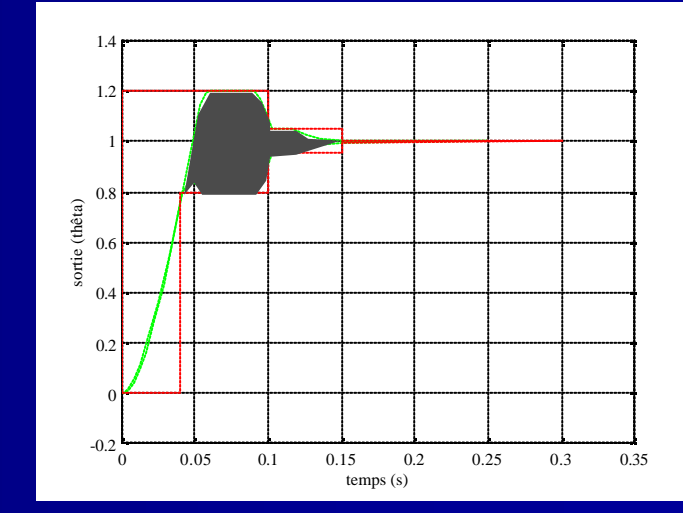

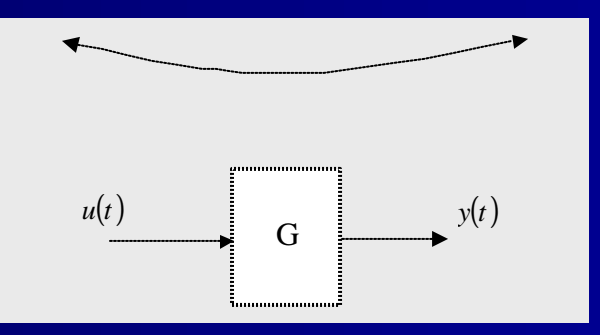

Supélec 10/09/2002

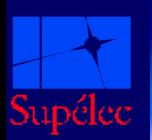

## **Approche par les trajectoires (8/9) Relations trajectoires-transferts**

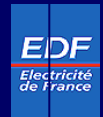

#### Étude des trajectoires

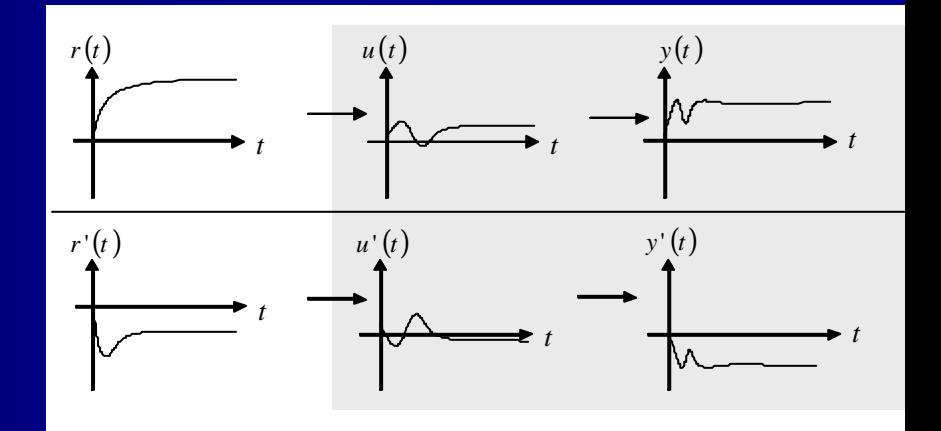

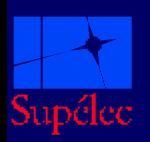

П

## **Approche par les trajectoires (8/9) Relations trajectoires-transferts**

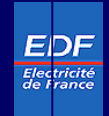

#### Etude des trajectoires

+ Prise en compte du fait que plusieurs contraintes simultanées en entrées/sorties devront être respectée en utilisant un même correcteur

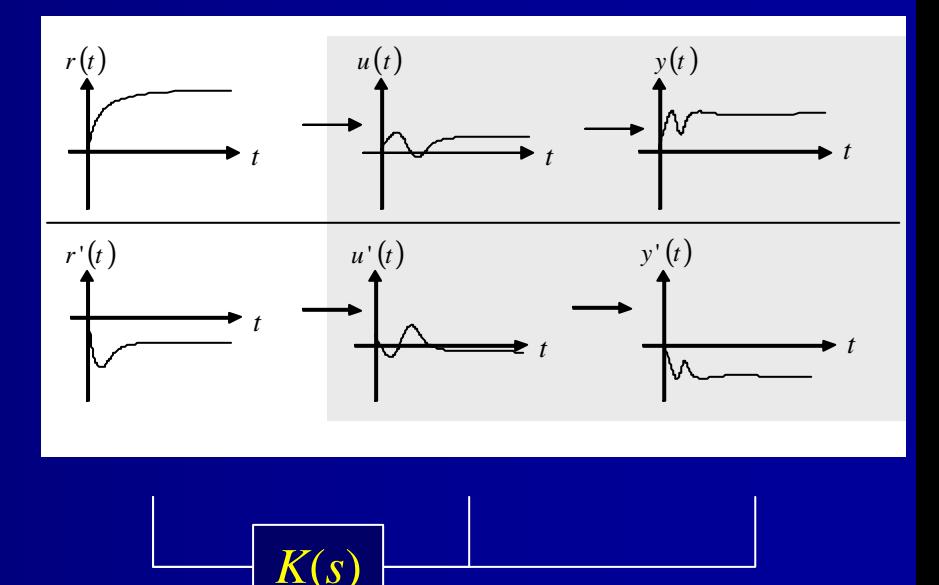

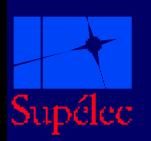

П

## **Approche par les trajectoires (8/9) Relations trajectoires-transferts**

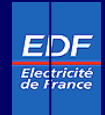

#### Etude des trajectoires

+ Prise en compte de du fait que plusieurs contraintes simultanées en entrées/sorties devront être respectée en utilisant un même correcteur

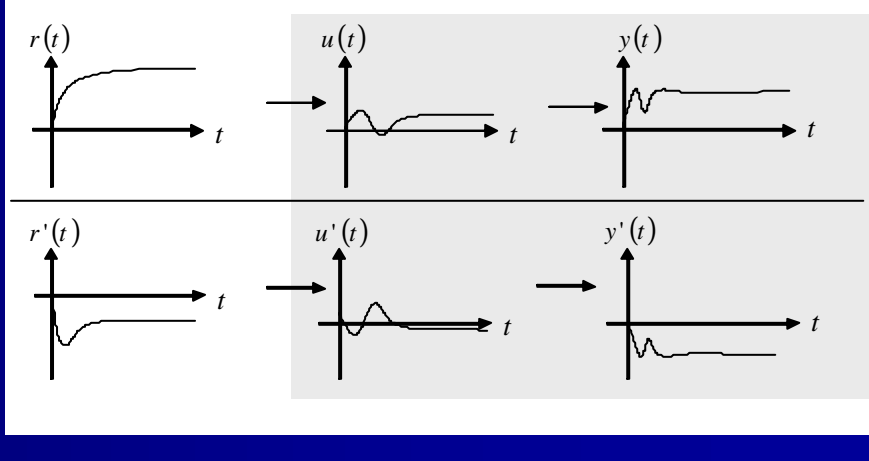

$$
K(s)
$$

⇒ Relations d'interconnexion

$$
{u_i'(t) * r_{i+1}(t) = u_{i+1}(t) * r_i(t)}_i = 1, \dots, k-1
$$

П Dualité entre l'approche par les trajectoires et l'approche par les transferts

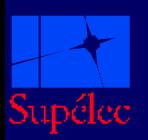

## **Approche par les trajectoires (9/9) Bilan sur l'approche**

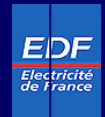

#### $\mathbf{r}_i$ **Démarche** :

problème d'ensemble ⇒ problème de faisabilité ⇒ problème d'optimalité

#### $\overline{\phantom{a}}$ **Analyse intrinsèque** du système

⇒ Mise en œuvre simple dans le cas de simple transfert de gabarits

 $\blacksquare$ Étude des relations entre l'approche transfert et l'approche trajectoire ⇒ **équivalence**

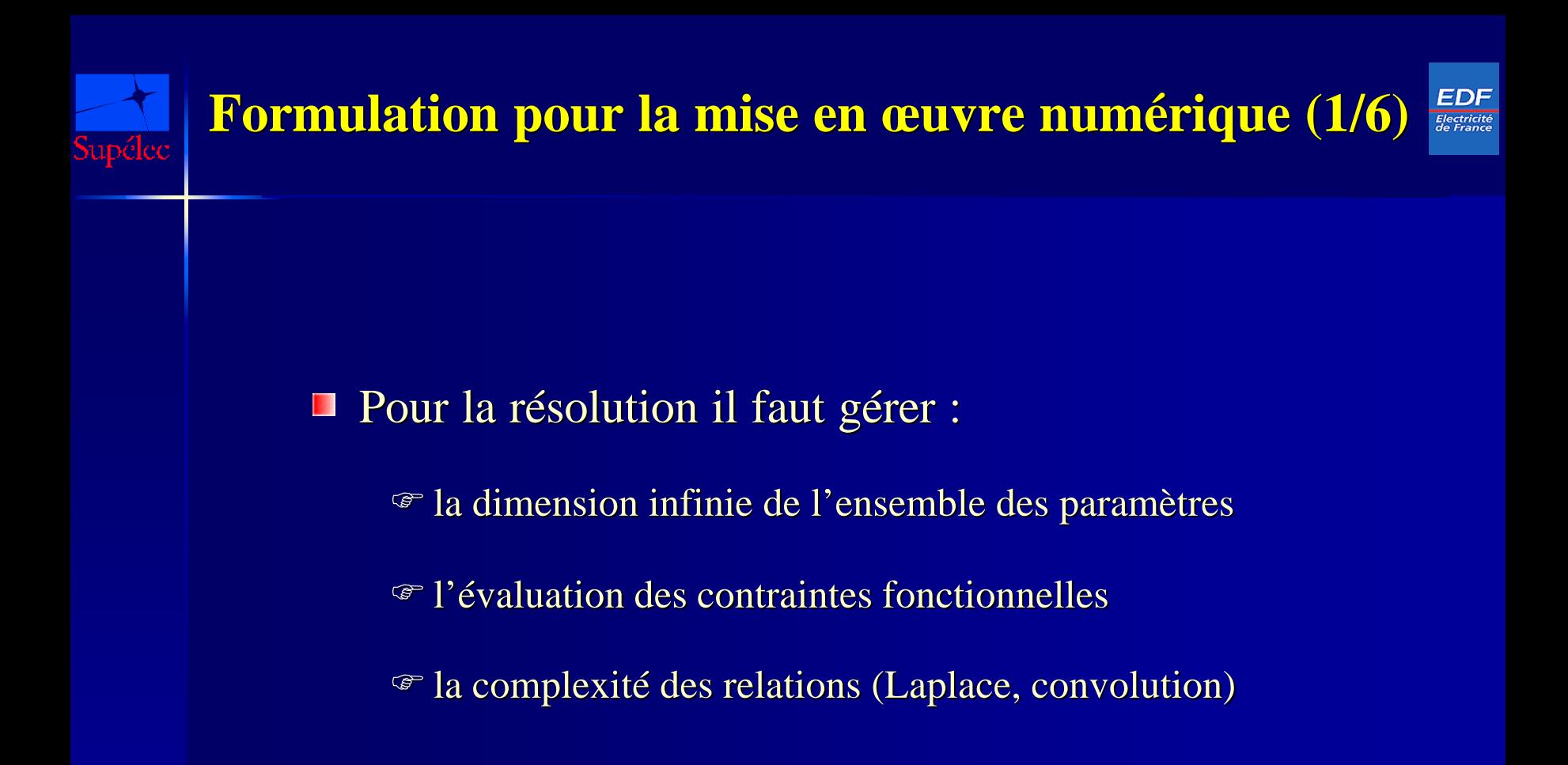

#### **Formulation pour la mise en œuvre numérique (2/6) Dimension infinie de l'espace des paramètres**

EDF Electricité<br>de France

- u(t), L(s) et Q(s) sont des élément d'ensembles de dimensions infinies
- Problème d'optimisation :

$$
\min_{f \in \mathcal{S}} J(f) \qquad (\infty)
$$
  

$$
\{f \in C_i\}_{i=1,\cdots,k}
$$

S de dimension infinie

#### **Formulation pour la mise en œuvre numérique (2/6) Dimension infinie de l'espace des paramètres** amélec

EDF Electricité<br>de France

- u(t), L(s) et Q(s) sont des élément d'ensembles de dimensions infinies
- $\{\mathfrak{S}_n\}_{n=1,2,\cdots}$  imbriqués de dimensions finies Problème d'optimisation :  $\rightarrow$  approximer J<sub>opt</sub> par J<sub>n,opt</sub> :  $\min J(f)$  ( $\infty$ )  ${f \in C_i}_{i=1,\dots,k}$  $(∞)$ ∈ ℑ *f* min  $J(f)$  (*n*)  $\{f \in C_i\}_{i=1,\dots, n}$  $J(f)$  *(n*)  $i$   $i = 1, \dots, k$ *n*  $f \in \mathcal{C}$ *f*  $\in C_i$  }<sub>*i*=1,…</sub> ∈ ℑ ℑ de dimension infinie
- Qualité d'approximation ?

$$
\mathfrak{S}_n \to \mathfrak{S} \qquad \Rightarrow \qquad J_{n,opt} \to J_{opt}
$$

#### **Formulation pour la mise en œuvre numérique (3/6)** EDF <mark>Electricite</mark><br>de France **Approximation avec convergence simple**

Approximation avec garanties de convergence simple  $\mathbf{r}$ 

$$
\forall e > 0, \forall f \in \mathcal{S}, \text{ il existe } \{f_n\}_{n=1,2,\dots} \text{ et } n_{e,f} \in \mathbb{N}^+
$$
  
tel que : 
$$
\begin{cases} \forall n, f_n \in \mathcal{S}_n \\ \forall n \ge n_{e,f}, \parallel f_n - f \parallel \le e \end{cases}
$$

- F Garantie de convergence asymptotique
- F Pas de garantie de qualité d'approximation en dimension finie
- F Exemples : base de retard purs, base de Laguerre…
- F Base d'avance et de retard de phase

#### **Formulation pour la mise en œuvre numérique (4/6) Approximation avec convergence uniforme**

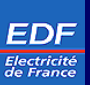

**Approximation avec garanties de convergence uniforme** 

$$
\forall e > 0, \ il \ existe \ n_e \in \mathbb{N}^+ \ tel \ que:
$$
  

$$
\forall f \in \mathcal{S}, \ \exists \{f_n\}_{n=1,\cdots} / \begin{cases} f_n \in \mathcal{S}_n \\ \forall n \ge n_e, & \|f_n - f\| \le e \end{cases}
$$

- F Garantie de convergence asymptotique
- F Possibilité de chiffrer la qualité d'approximation en dimension finie
- F Sur certains espaces, cette propriété peut être obtenue :

espace de fonctions continues à variations bornées et à temps de réponse fini

⇒ base d'approximation affine par morceaux

#### **Formulation pour la mise en œuvre numérique (5/6)** EDF Electricité<br>de France **Évaluation des contraintes fonctionnelles**

Évaluation sur un nombre fini de points

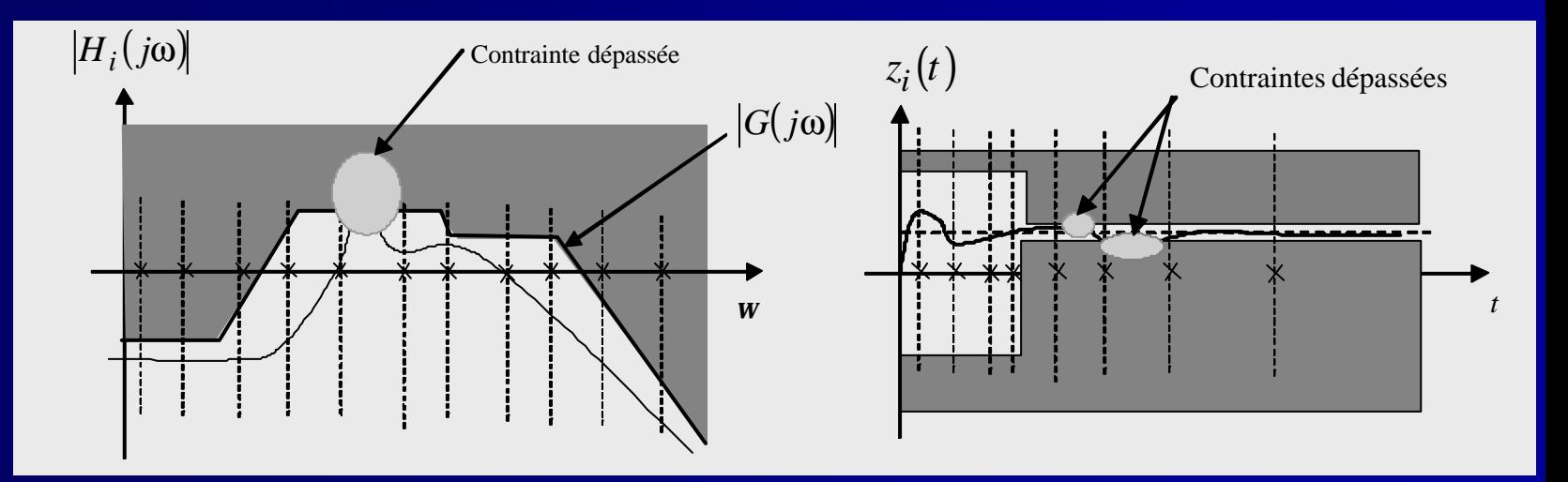

Vérification a posteriori : gridding adaptatif

Vérification a priori : utilisation de conditions de régularité pour garantir le respect des gabarits à e prés

upélec

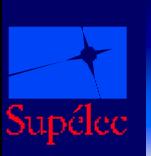

#### **Formulation pour la mise en œuvre numérique (6/6) Complexité des calculs**

- Contraintes faisant intervenir des produits de convolution et des transformations de Laplace
- Dans le cas d'une entrée affine par morceaux, on démontre que le produit de convolution et la transformée de Laplace en un point s'expriment par des opérateurs matriciels linéaires

$$
(G * u)(ti) = A \cdot \begin{pmatrix} u(t1) \\ u(t2) \\ \vdots \\ u(tn) \end{pmatrix} \quad \text{et} \quad \begin{pmatrix} u(t1) \\ (L(u))(wi) = B \cdot \begin{pmatrix} u(t1) \\ u(t2) \\ \vdots \\ u(tn) \end{pmatrix}
$$

⇒ Expression des problèmes d'optimisation sous forme LP, LQ, LMI…

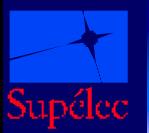

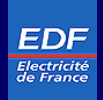

Collaboration avec le département Recherche et  $\mathcal{L}_{\mathcal{A}}$ développement Contrôle Commande EDF Chatou

Générateur de vapeur à eau pressurisée pour centrale **B** nucléaire

F système non trivial

F un cahier des charges existe pour référence (compromis, contraintes temporelles et fréquentielles…)

F exemple riche pour lequel EDF possède une grande expertise

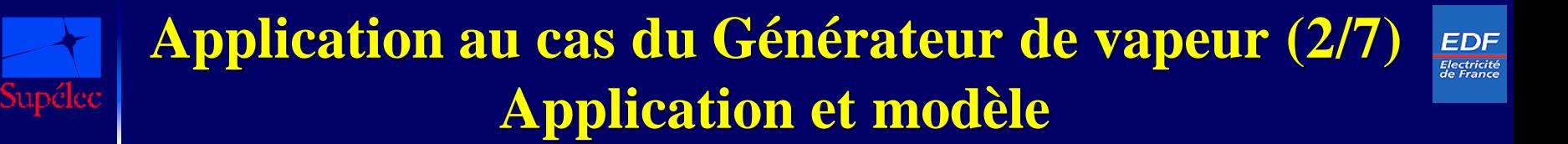

Centrale nucléaire  $\mathbf{H}$ à eau pressurisée

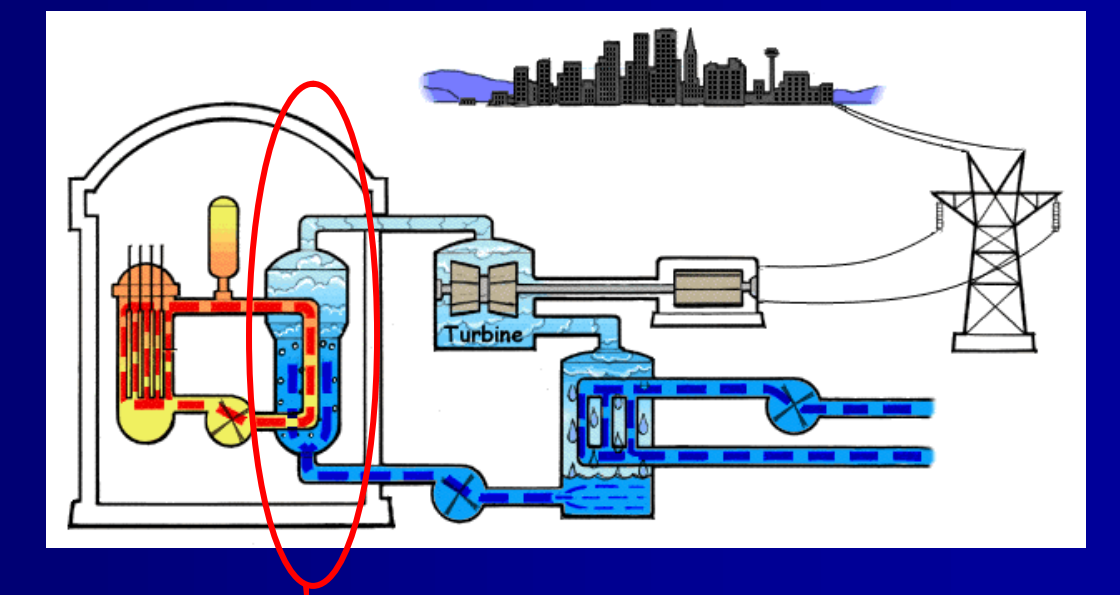

- Présentation du modèle
	- <sup>Æ</sup> *Q<sup>e</sup>* : débit d'eau élémentaire
	- <sup>Æ</sup> *Q<sup>v</sup>* : débit de vapeur désiré
	- <sup>Æ</sup> *Nge* et *Ngl* : mesures de niveau d'eau

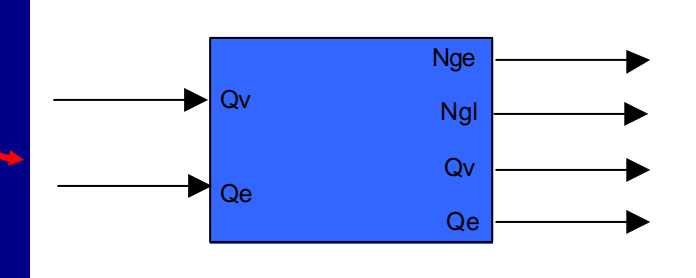

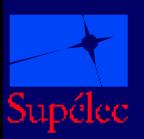

## **Application au cas du GV (3/7) Problème de commande**

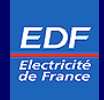

- Simulateur non linéaire + deux modèles linéarisés  $\blacksquare$
- Cahier des charges :  $\mathcal{L}_{\mathcal{A}}$ 
	- $\hat{\epsilon}$  erreur sur  $N_{ge}$  comprise entre  $\pm 20$  (si possible entre  $\pm 5$ )
	- $\hat{\varphi}$  erreur comprise entre  $\pm 0.5$  en moins de 100 secondes
	- $\hat{\epsilon}$  commande u comprise entre 4 et 120
	- $\hat{\varphi}$  marge de retard supérieure à 20s à forte charge et à 25s à faible charge
	- $\hat{\varphi}$  Transitions en échelons et en rampes...
- Traduction du cahier des charges  $\blacksquare$
- Recherche d'une structure d'asservissement  $\blacksquare$

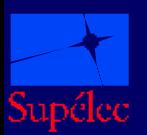

## **Application au cas du GV (4/7) Méthodologie de synthèse**

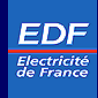

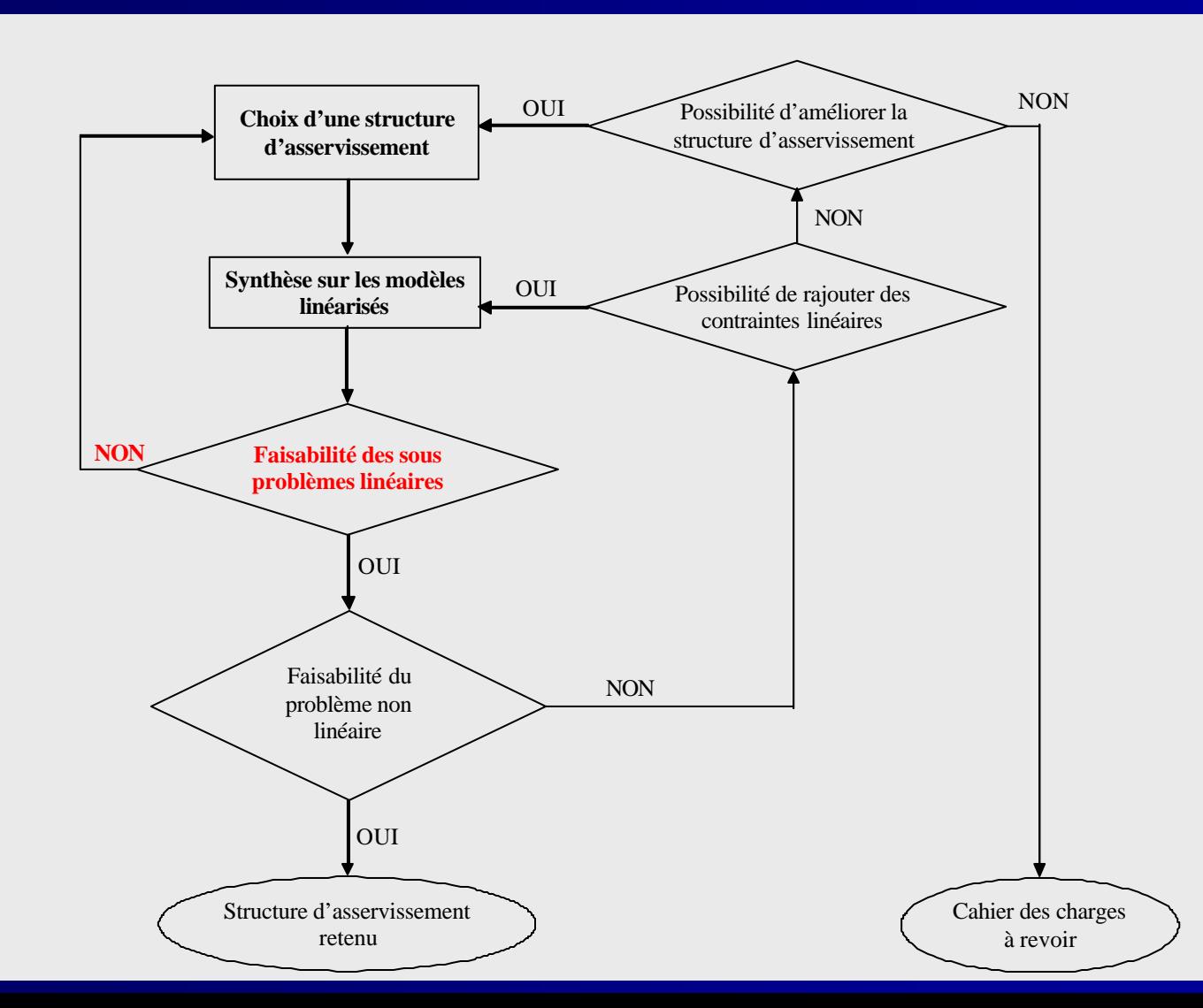

Supélec 10/09/2002

37

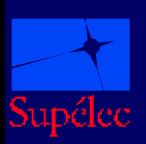

## **Application au cas du GV (5/7) Choix d'une structure d'asservissement**

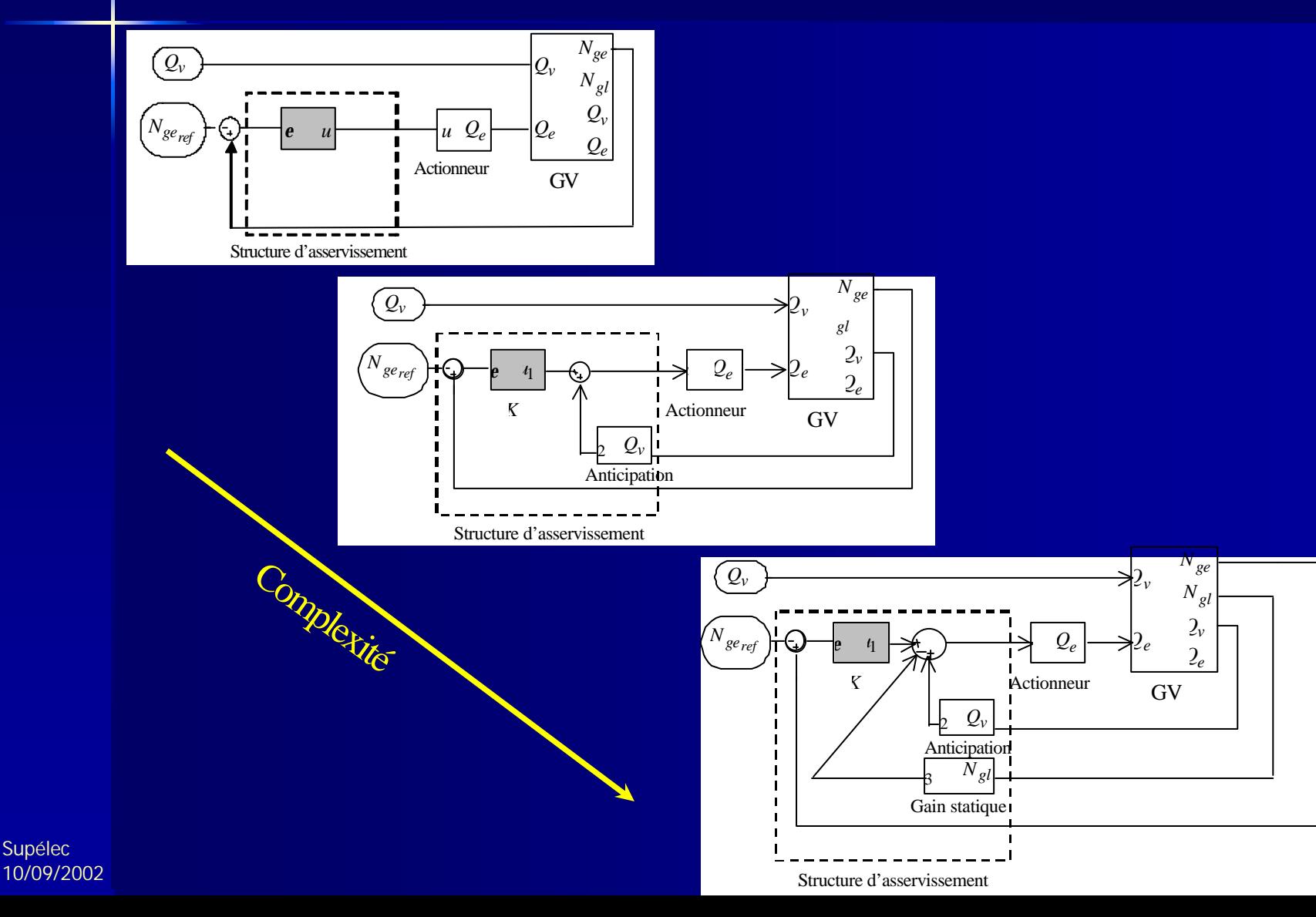

**EDF** Electricité

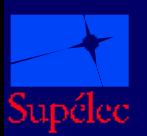

Supélec 10/09/2002

### **Application au cas du GV (6/7) Simulations**

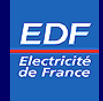

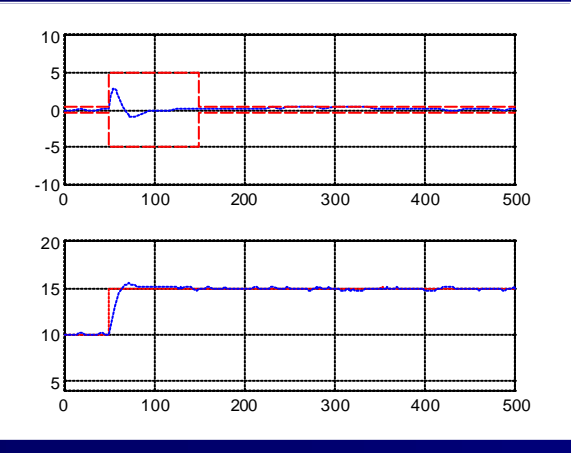

Réponses indicielles pour un échelon de 5% en Qv à 10% de charge

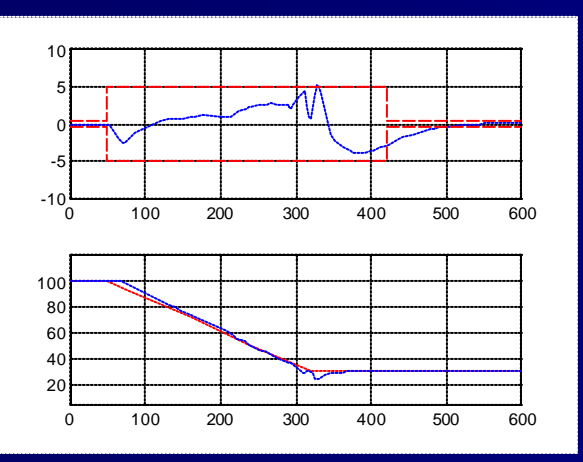

Réponse à une rampe de -15% par min de 100% à 30% de charge

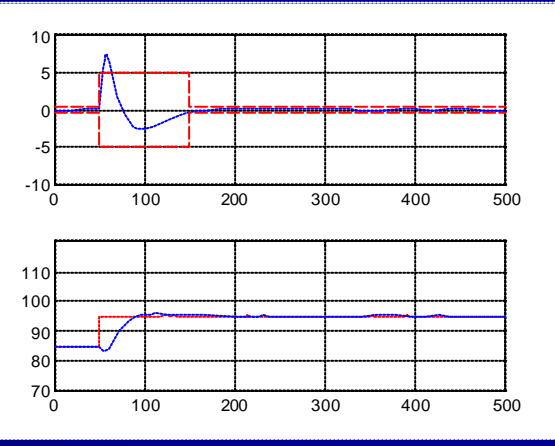

#### Réponses indicielles pour un échelon de 10% en Qv à 85% de charge

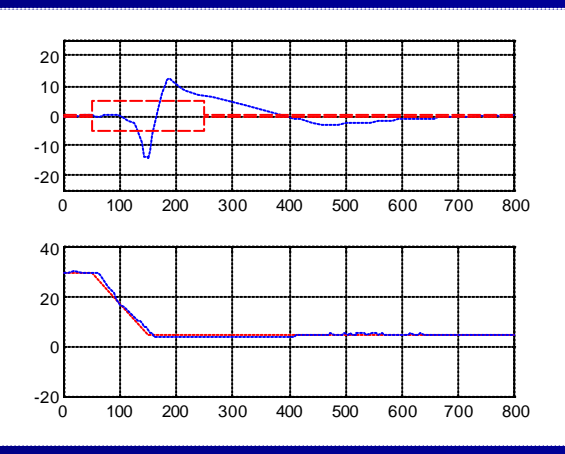

Réponse à une rampe de -15% par min de 30% à 5% de charge

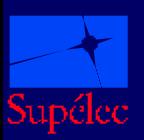

## **Application au cas du GV (7/7) En résumé…**

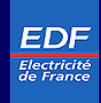

- **Prise en compte proche du cahier des charges d'origine**
- Approfondir la compréhension d'un cahier des charges : **D** nature non linéaire des demandes, compromis…
- Pouvoir appréhender les limites atteignables par une и correction linéaire
- Deux type de convergence utilisées : **B** FConvergence simple : construction rapide du correcteur FConvergence uniforme : mise en œuvre plus puissante pour l'analyse

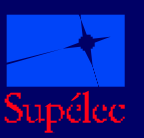

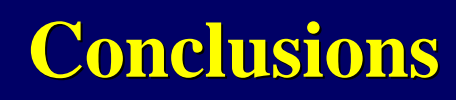

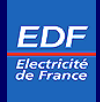

- Deux approches pour l'analyse des spécifications par optimisation convexe :  $\mathbf{r}_\mathrm{c}$ 
	- F Par les transferts : paramétrisation des transferts de boucles, prise en compte des contraintes temporelles et fréquentielles
	- F Par les trajectoires : analyse des trajectoires entrées-sorties d'un système, propagation de gabarits
- Paramétrisation des transferts de boucles (sens physique des paramètres…)
- Formalisation et application de deux méthodes d'approximation en dimension infinie
	- **F** par convergence simple
	- F par convergence uniforme
- Application au générateur de vapeur  $EDF \Rightarrow$  qualités et limitations de l'approche
- Publications…

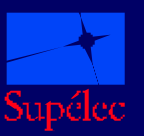

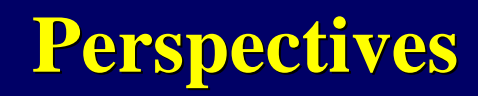

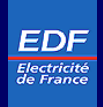

- Développer l'interface utilisateur de ces outils permettant ainsi de rendre  $\mathbf{r}_\mathrm{c}$ la formulation théorique du problème transparente
- $\mathbb{R}^n$ Pour des fins de synthèse, développer des méthodes de réduction a posteriori garantissant une faible dégradation des performances demandées
- A plus long terme, enrichir la classe des contraintes étudiées  $\mathbf{r}$ (exemple : norme multi-variables sur plusieurs entrées / sorties)
- $\mathbf{r}$ Considérer les problématiques traitées ici dans le cas multi-modèles

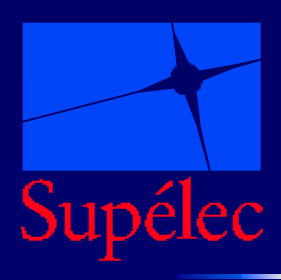

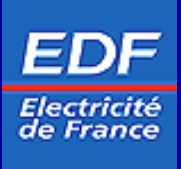

# *Analyse de cahier des charges par optimisation convexe*

**Soutenue par : Slim HBAIEB**

Directeur de thèse : M. Stéphane FONT

Supélec, Service Automatique, France